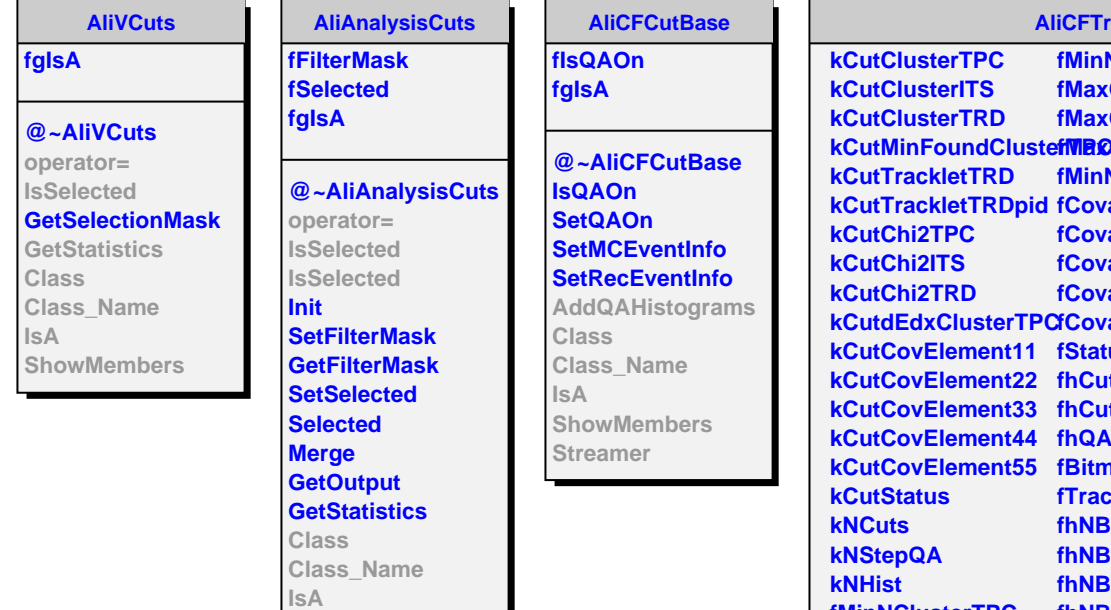

**ShowMembers**

## **Algoriza CrackQualityCuts**

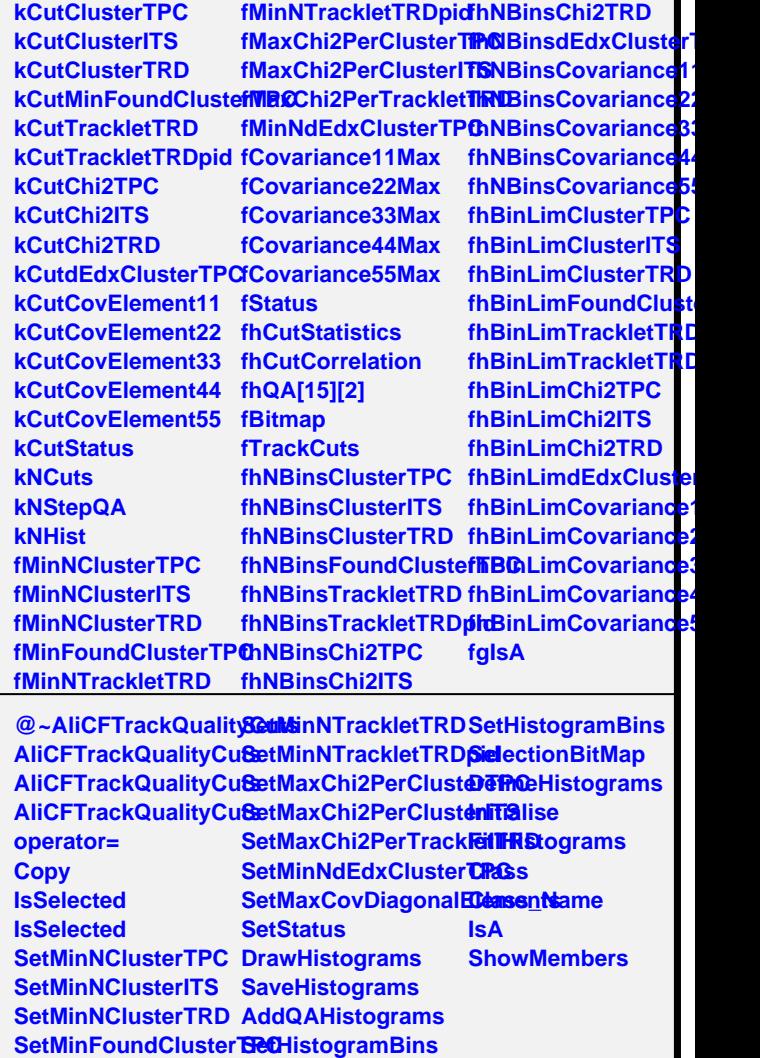